# <span id="page-0-0"></span>CS1101S Discussion Group Week 8: Language Processing & LEGO Programming

Niu Yunpeng

niuyunpeng@u.nus.edu

October 10, 2017

 $\leftarrow$   $\Box$ 

## <span id="page-1-0"></span>**Overview**

#### [Stateful programming](#page-1-0)

- [Mutable data](#page-2-0)
- [Loop](#page-3-0)

#### [Language processing](#page-4-0)

- **[Family of programming languages](#page-5-0)**
- **•** [From low-level to high-level](#page-8-0)
- **[Compilation & interpretation](#page-15-0)**

#### **LEGO** programming

- [History of OS and Linux](#page-27-0)
- **·** [Using ev3dev](#page-35-0)
- [Robotics programming](#page-40-0)

#### <span id="page-2-0"></span>Immutable

- Variable holds a value inside it.
- Cannot hold another value.

#### Mutable

- A new value can be assigned to the same variable.
- $\bullet$  <variable name> = <new value>

$$
\bullet \ \mathbf{x} = 3;
$$

 $\leftarrow$   $\Box$ 

#### <span id="page-3-0"></span>while loop

With mutable data, we can make use of while loop.

#### Use while to compute  $fact(n)$

```
var fact = 1;
var k = 1;
while (k < n) \{fact = fact * k;
    k = k + 1;}
```
 $QQ$ 

4 **D F** 

## <span id="page-4-0"></span>Overview

#### [Stateful programming](#page-1-0)

- [Mutable data](#page-2-0)
- [Loop](#page-3-0)

#### 2 [Language processing](#page-4-0)

- [Family of programming languages](#page-5-0)
- [From low-level to high-level](#page-8-0)
- [Compilation & interpretation](#page-15-0)

#### **LEGO** programming

- [History of OS and Linux](#page-27-0)
- **·** [Using ev3dev](#page-35-0)
- [Robotics programming](#page-40-0)

#### <span id="page-5-0"></span>What does a programming language do?

- A programming language is a formal language that specifies a set of instructions that can be used to produce various kinds of output.
- **•** Programming languages consist of instructions for a computer.
- Programming languages are used to create programs that implement specific algorithms.

#### History of programming languages

- 1940s: ENIAC coding system
- 1950s: Fortran, Lisp, Algol 58
- *1960s*: CPL, BASIC
- 1970s: C, Pascal, Smalltalk, Prolog, Scheme, SQL
- $\bullet$  1980s:  $C++$ , Erlang, Perl
- 1990s: Haskell, Python, VB, Ruby, Lua, Java, JavaScript, PHP
- $\bullet$  2000s:  $C#$ , .NET, F#, Go, Swift

つへへ

#### How to classify programming languages

- According to programming paradigm: functional, object-oriented, procedural, declarative, imperative, ...;
- According to the way of execution: compile, interpret;
- According to the field of usage: web, mobile, database, security, design, scientific calculation, ...;
- According to typing system: typed/untyped, static/dynamic typing, strong/weak typing, ...;

...

#### <span id="page-8-0"></span>How does the machine understand programs?

• No, computers actually does not understand the programs written by programmers.

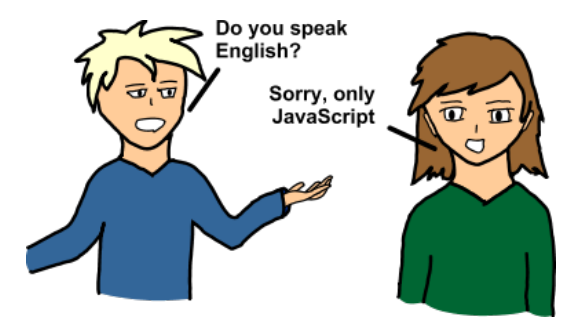

 $\leftarrow$   $\Box$ 

#### What does the machine understand?

- Computers only understand byte-language (language of 0s and 1s).
- This is because computer is an electronic machine, essentially, a lot of electrical circuits.
- For each circuit, there are only 2 states:  $on/off$  (have/no current).

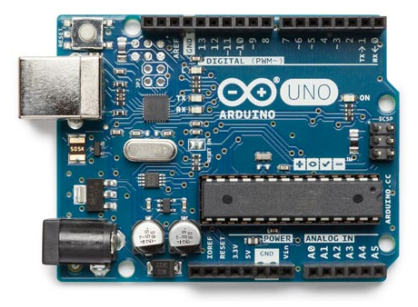

#### What does "on/off" mean?

They simply refer to whether the circuit has current inside, i.e., whether open circuit or not.

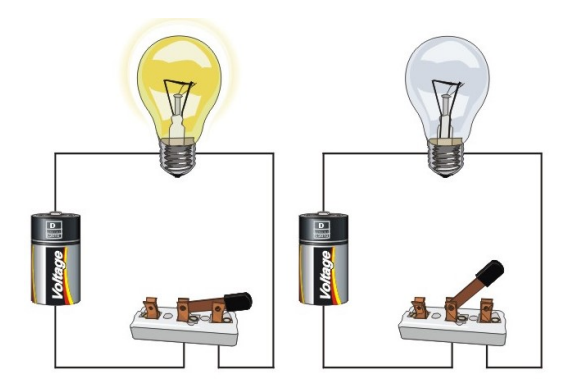

#### What is the work of CPU?

- Each CPU has a set of basic operations that it can perform directly.
- Machine code is a set of instructions containing these opeartions only.
- CPU can execute a program only if it is converted to machine code.

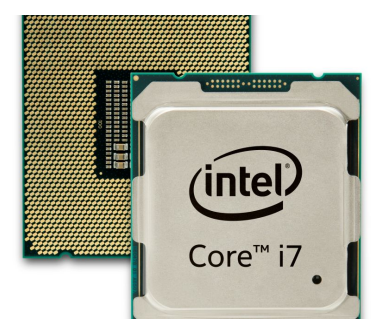

#### Machine code

- $\bullet$  There are different kinds of machine codes, like  $\times 86/\times 86$ -64 and ARM.
- $\bullet$  x86/x86-64 is widely used on desktops and personal computers.
- ARM is widely used on mobile devices, likesmart phones, iPad, etc.

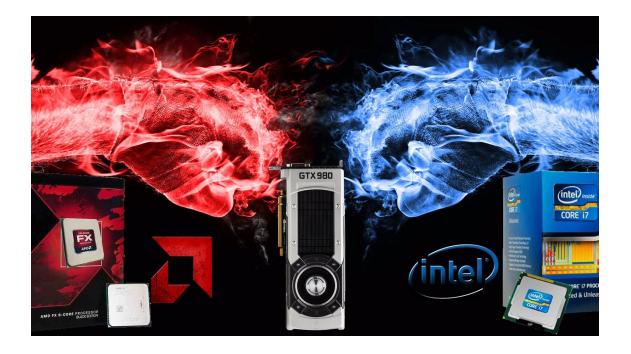

#### Assembly language

- **Machine code is not human-readable**
- To make life easier, people invent **assembly languages** which use mnemonics (labels and symbols) to replace some 0s and 1s.
- Assembly code can be converted to executable machine code using a utility called assembler.

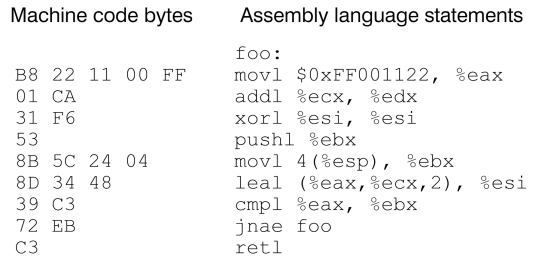

#### High-level language

- However, as you see, assembly code is still very hard to maintain.
- Therefore, people have invented more powerful languages later. They usually use some English words as syntax, like C, Java and JavaScript.
- We almost only use high-level languages nowadays.

```
typedef unsigned long U32:
                                                : Enabling modulo addressing for r0
U32 cvclic mac(U32 \text{*}p1, U32 \text{*}p2)
                                                lbf 0x1. moduen
                                                : Setting modulo factor for r0
  U32 sum = 0:
                                                lbf 64. modi
  int i-
                                                : Loop prologue
  for(i = 0; i < BUF SIZE*4; ++i)(r0), dw+1, (r1), dw+1
                                                mpy
                                                mpypa (r0).dw+1, (r1).dw+1, a0
    sum += *p1++ * *p2++127
                                                rep
    iff \% BUF SIZE) = (BUF SIZE - 1))
                                                : Loop body
                                                mac
                                                        (r0), dw+1, (r1), dw+1, a0
      p1 = BUF SIZE:
                                                ret{ds1}, t}: Disabling modulo addressing for r0
                                                lbf 0x0, moduen
  return sum:
```
4 0 F

 $\leftarrow$   $\leftarrow$   $\leftarrow$   $\leftarrow$ 

ミドイミド

#### <span id="page-15-0"></span>The "gap"  $now...$

- For CPU: they only understand low-level machine code;
- For programmers: they only want to write codes in high-level languages.

#### Solution

- Interpreter: a program that can execute another program written in high-level languages, like JavaScript, Python, Ruby, etc.
- Compiler: a program that translates high-level languages into low-level languages, like  $C/C++$ , Java, etc.

#### T-diagrams - direct executable

You can directly write programs in machine code and they will be able to execute directly (although your life will be painful).

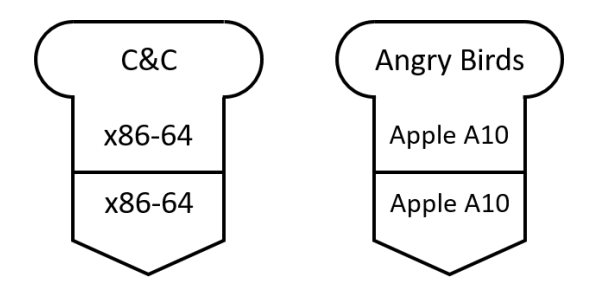

#### Use T-diagrams - interpreter

However, in most cases, you should write programs in high-level languages and use an interpreter to execute them.

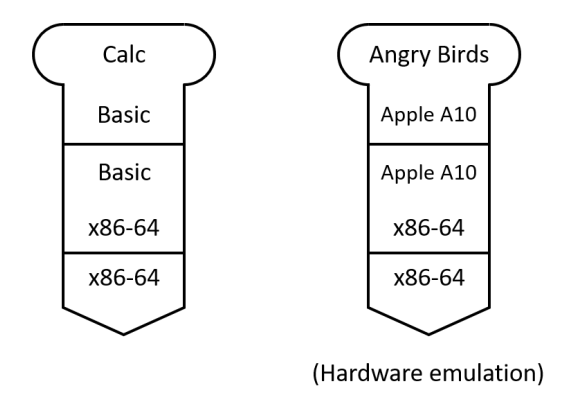

 $\leftarrow$   $\Box$ 

#### Use T-diagrams - compiler

- For some other languages, they need a compiler to translate them to low-level languages to be able to execute.
- The translation may be done in multiple steps.

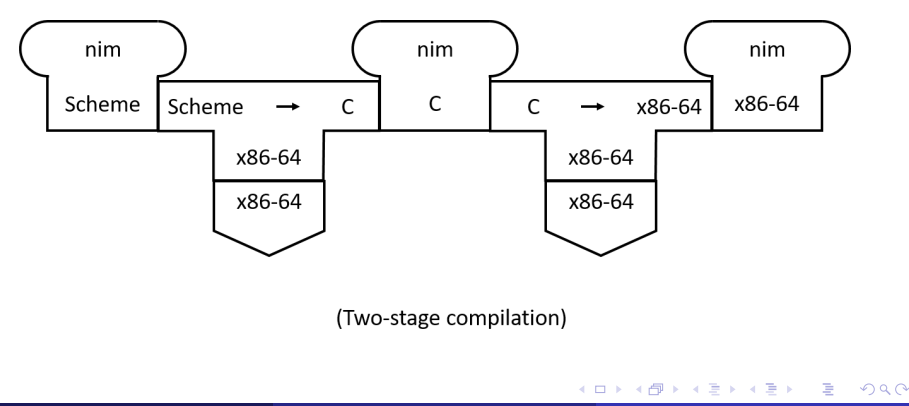

#### Cross platform

- Machine code may be different for different CPUs (x86/64, ARM).
- That means, the same program cannot be used across different paltforms (devices running on different hardware).
- Is it possible for the same program to run anywhere?

#### Solution - virtual machine (VM)

- We implement the same virtual machine (VM) for all platforms.
- Therefore, other programs will be able to run anywhere as long as they are converted into the "machine code" of this VM.

#### Use T-diagrams - VM

A very famous example: Java Virtual Machine (JVM)

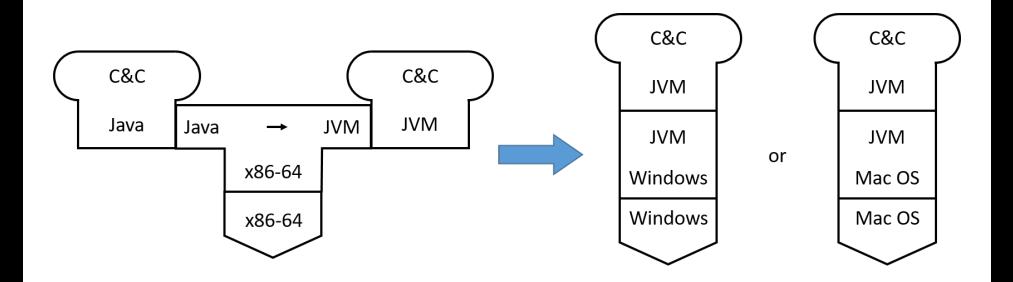

э

Þ  $\rightarrow$   $\rightarrow$   $\rightarrow$ 

 $\leftarrow$   $\leftarrow$   $\leftarrow$   $\leftarrow$   $\leftarrow$ 

4 0 F

 $299$ 

#### Use T-diagrams - VM

Not that famous example: Source Virtual Machine (SVM)

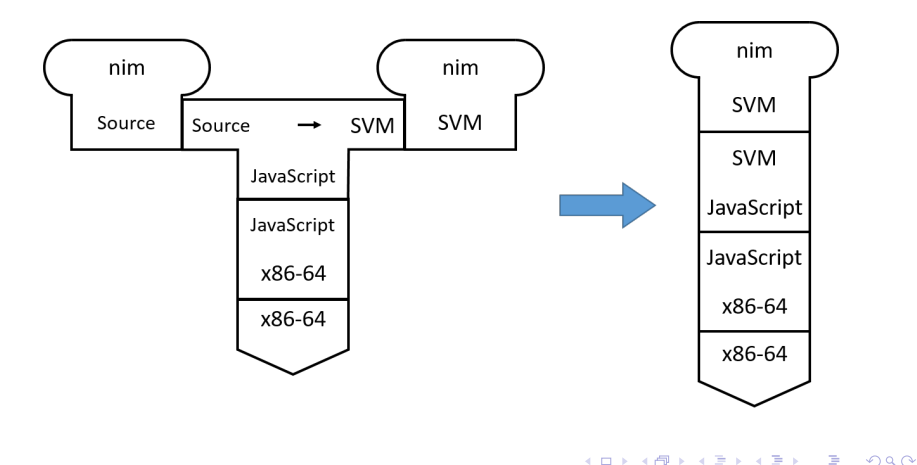

#### Recommended modules at SoC

- CS2104 Programming Language Concepts
- CS4212 Compiler Design
- CS4248 Natural Language Processing
- CS6202 Advanced Topics in Programming Languages

#### Caution

- Conceptual-oriented;
- Abstract and theoretical.

## <span id="page-25-0"></span>Overview

#### [Stateful programming](#page-1-0)

- [Mutable data](#page-2-0)
- [Loop](#page-3-0)

#### [Language processing](#page-4-0)

- **[Family of programming languages](#page-5-0)**
- **•** [From low-level to high-level](#page-8-0)
- **[Compilation & interpretation](#page-15-0)**

#### 3 [LEGO programming](#page-25-0)

- [History of OS and Linux](#page-27-0)
- **•** [Using ev3dev](#page-35-0)
- [Robotics programming](#page-40-0)

#### Mission 13 Grading

- Done on this Wednesday and Thursday by Yunpeng.
- Available slots: Wednesday 20:00 22:00, Thursday 14:00 18:00.
- Venue: outside SR1, COM1, NUS

#### Caution

- At least one team member should be on the spot to demo.
- Submit your programs on Source Academy after demo (write down the team name and names of all teammates, including yourself).

### <span id="page-27-0"></span>Operating system (OS)

Maybe you are familiar with these operating systems:

- **•** Windows
- macOS
- **•** Android
- iOS
- ...

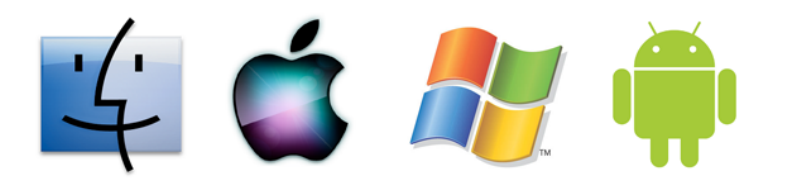

€⊡

### Operating system (OS)

But what about them:

- Unix
- **•** Linux
- Ubuntu/Debian/CentOS...

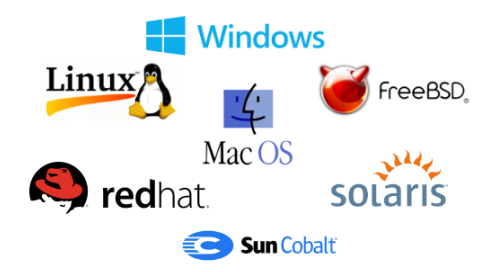

4 **D F** 

∢母→

э

#### Starting from Unix

Unix is a pioneer OS that was first developed in 1969 at at the Bell Labs research center by Ken Thompson and Dennis Ritchie, also called AT&T Unix.

#### After that...

- Many other OSs have been inspired by Unix philosophy:
	- a set of simple tools (to each perform a limited, well-defined function)
	- a unified file system (as the main means of communication)
	- a shell scripting and command language (to combine the tools to perform complex workfows)
	- modular design.
- These OSs are called Unix-like systems, which is a family of multitasking, multi-user computer operating systems.

#### Growing up fast

- Nowadays, Unix-like OS is in fact almost everywhere.
- You may still be not aware that *macOS*, Linux and Android are all based on  $AT&T$  Unix and members of the Unix-like family.

#### Everywhere

- Due to its high performance and reliability, more than 90% of the super- computers around the world is using Unix.
- Our SoC server, **SunFire** is using Solaris, a Unix-like OS developed by Sun Microsystems.

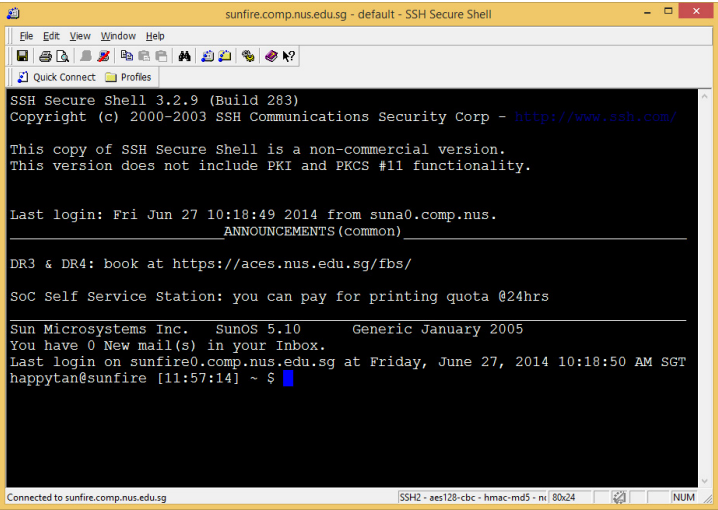

**K ロ ▶ K 母 ▶ K** 

Þ  $\mathbf{p}$  $\rightarrow$   $\equiv$   $\rightarrow$  重

 $2990$ 

#### From Unix to Linux

- Linux was developed by Linus Torvalds in 1991.
- At that time, Linus was still an undergraduate student at University of Helsinki. He was frustrated by the OS used at school then, called Minix. So, he decided to develop a better one by himself.
- If you found any system (like the printers) at Soc very hard to use, you should know why the school makes it to be like that now.

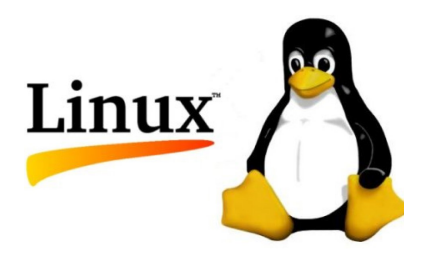

#### Linux's history

- However, the original Linux should be called Linux kernel because it usually performs as a minimum setup instead of full installation.
- Thus, Linux is usually packaged in a form known as *Linux distribution* (or distro for short) for both desktop and server usage.
- Some famous Linux distros are CentOS, Debian and Ubuntu.

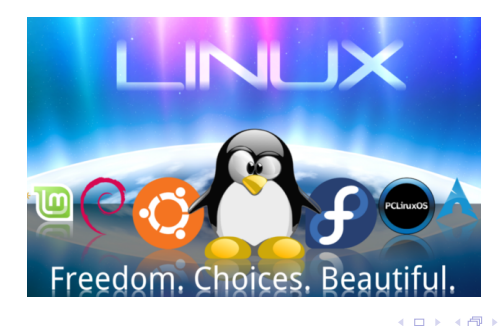

#### <span id="page-35-0"></span>Your LEGO ev3 now

- By copying the given image to the SD card, you install **ev3dev** for your robot.
- **ev3dev** is a variant of Debian (a famous Linux distro), which can run on several kinds of LEGO robots.
- Theoretically, you can do any legal Linux operation on **ev3dev**.

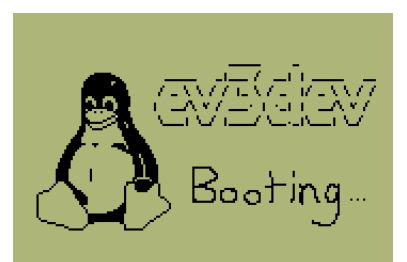

#### To access your ev3dev

- Your **ev3dev** is not like your normal laptop OS. It is an embedded system, without monitor, keyboard or mouse.
- However, it does have CPU and memory. So, it can do any task like your normal laptop. But, you need to access it in a different way.

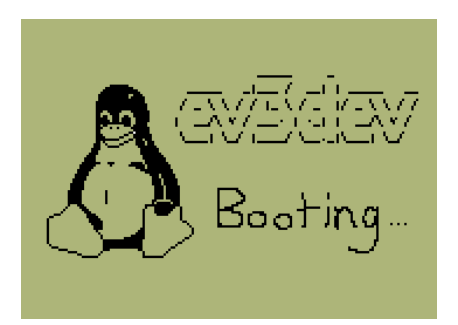

#### To access your ev3dev - use SSH

- **.** SSH is short for *Secure Shell*, a secured method to access from local computer to a remote computer.
- For Windows: use Putty/Pietty/Kitty, OpenSSH, Xshell, etc.
- For mac and Linux: use system built-in Terminal.

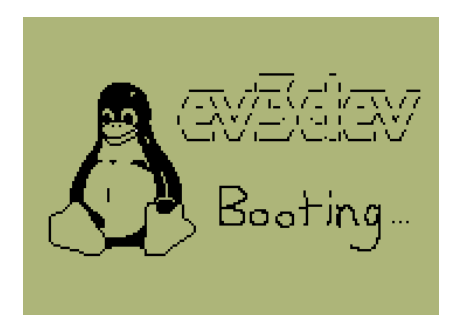

#### Common commands in Linux

- cd <file name>: changes to that selected directory;
- $\bullet$  cd ..: go back to the parent directory;
- pwd: print the absolute path of the current directory;
- 1s: list all files and sub-directory in the current directory; You may want to supply  $-a$  to include hidden files and  $-1$  to see the long format (include permission, size, timestamp, etc).
- rm <file\_name>: remove the selected file;
- chmod  $\leq$ code>  $\leq$  file name>: change the selected file's permission;
- vim <file\_name>: use vim to edit a file.

#### Using vim in command-line

- Vim is a simple but powerful text editor in all platforms;
- Vim has two modes: command mode (where you can navigate and manipulate the file, press <ESC> to enter) and insert mode (where you edit the file, press  $\langle i \rangle$  to enter));
- To save and exit: enter command mode, press :wq<ENTER>;
- You may want to modify .vimrc to change the vim setting (notice that common settings of this file can be found online).

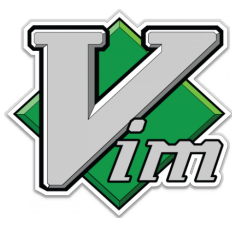

#### <span id="page-40-0"></span>Robotics programming

- Robotics programming is exciting because this may be the first time that your program can really make something real move (not on the monitor anymore).
- However, this is not going to be easy. You need to consider more.

#### Advice

- Remember your math. Try to do some accurate calculation;
- Remember your physics. Gravity, friction, acceleration, ...;
- Remember your programming. Harder to debug this time.

#### A few hints

- Do modular design: each part do independent work;
- Develop your own "callback function": keep doing checks for some conditions, whenever true, the corresponding function will be called;
- The power of the motor may change gradually as you rely on battery.

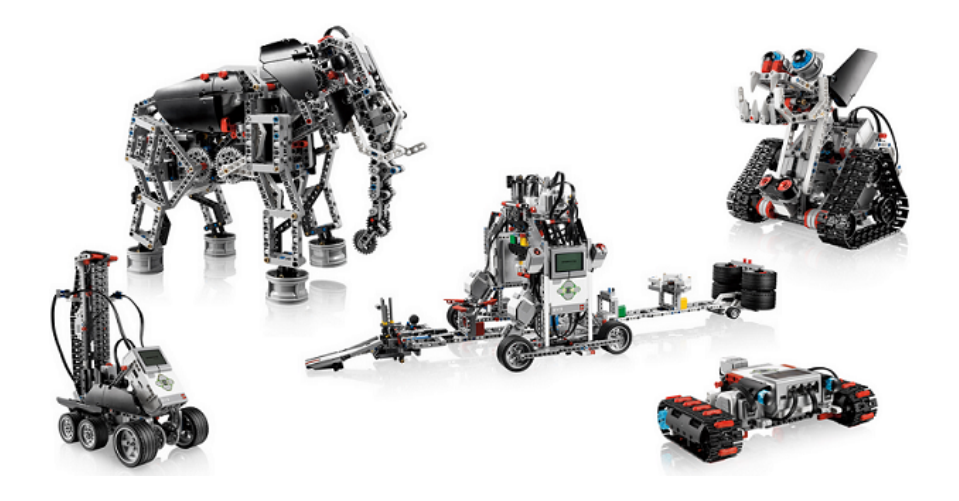

D.

 $299$ 

イロト イ部 トイヨ トイヨト

# Happy developing!

イロト

→ 何 ▶

G.

 $QQ$ 

<span id="page-45-0"></span>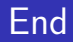

# The End

重 J. Niu Yunpeng [CS1101S DG Week 8](#page-0-0) October 10, 2017 46 / 46

٠ D.  $\sim$ 

**K ロ ▶ K 御 ▶ K** 

重

 $299$